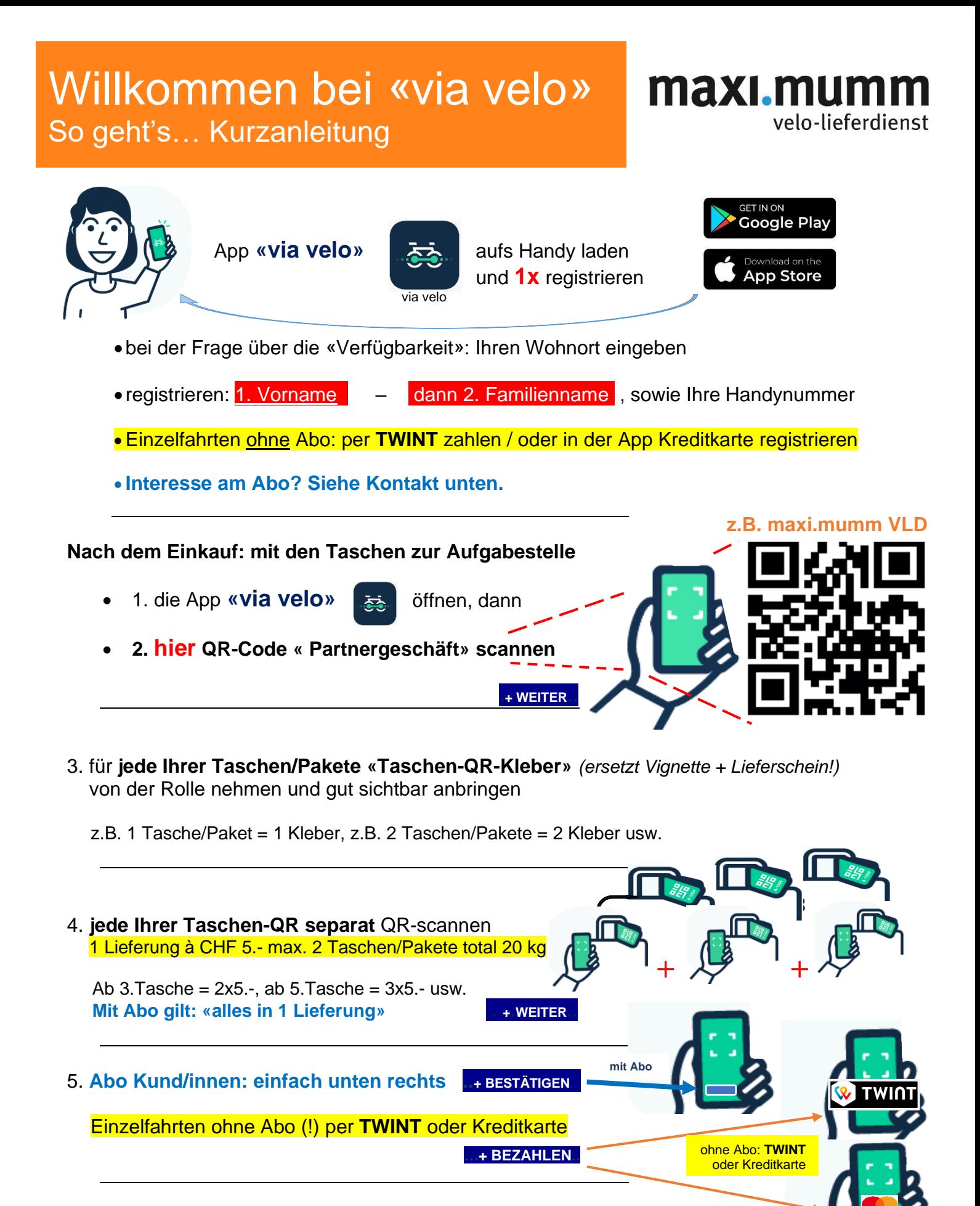

Jetzt ist Ihre Lieferung bei maxi.mumm VLD erfasst und wird innert der üblichen Zeit an Sie ausgeliefert.

**Für Fragen und Abos melden Sie sich bitte über 062 918 80 80** Ihr Team VLD maxi.mumm

## maximumm.ch